## **『AIデータサイエンスリテラシー入門,技術評論社,2022』修正対応表**

ver. 20240404

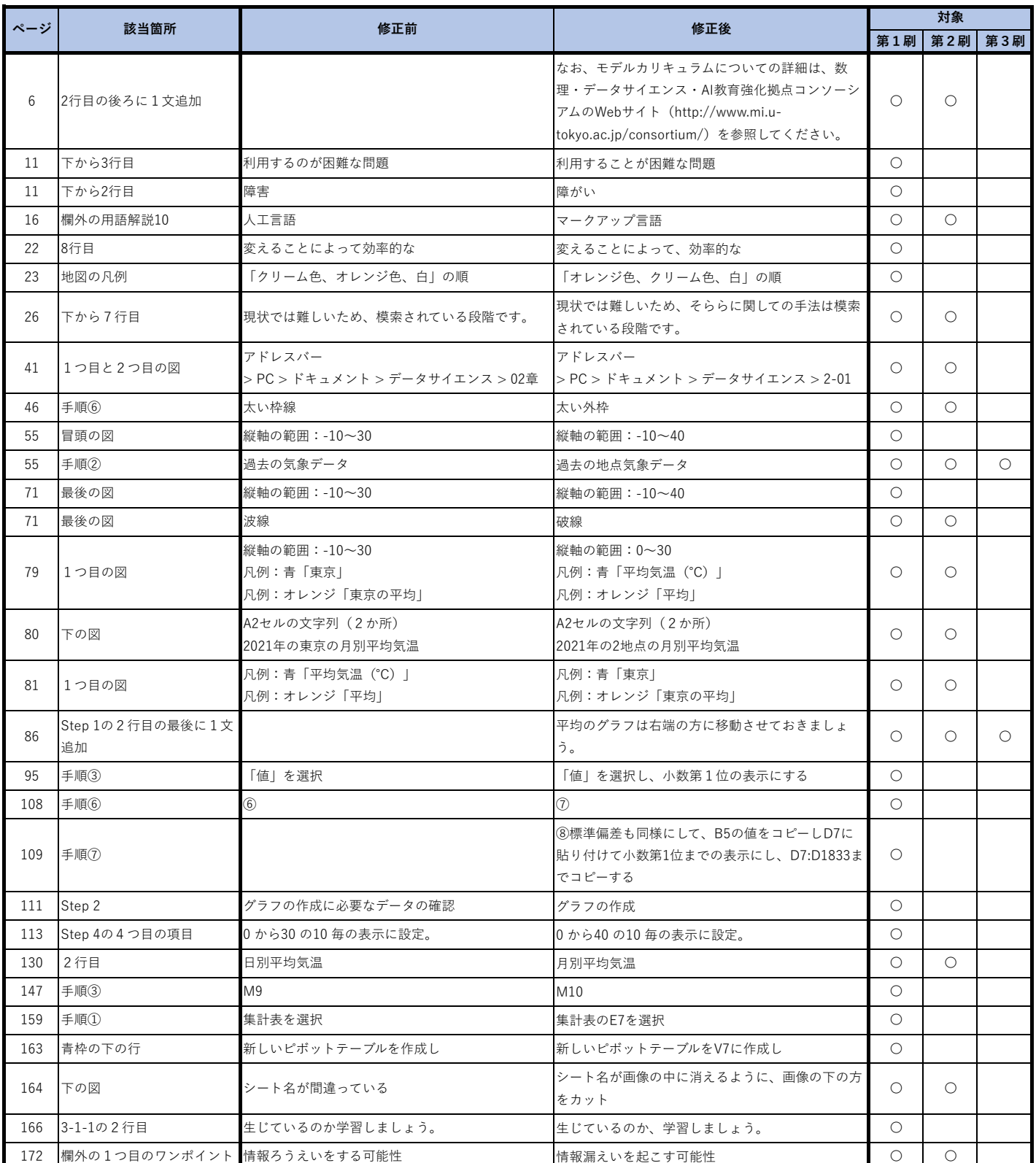